## **Download Adobe Photoshop CC 2014 Keygen Full Version With Full Keygen Windows x32/64 {{ finaL version }} 2022**

Cracking Adobe Photoshop CS is not as straightforward as installing it. It requires a few steps to bypass the security measures that are in place. First, you must obtain a cracked version of the software from a trusted source. Once you have downloaded the cracked version, you must disable all security measures, such as antivirus and firewall protection. After this, you need to open the crack file and follow the instructions on how to patch the software. Once the patching process is complete, the software is cracked and ready to use.

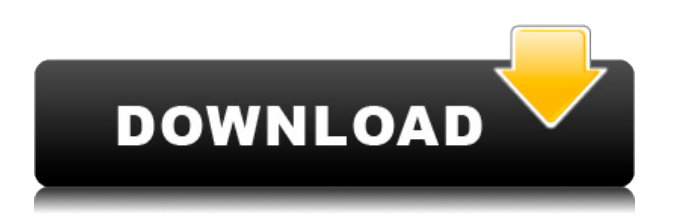

One of the most exciting new AI-powered tools in the Creative Cloud is Adobe Illuminator. Read my hands-on review for full details. You'll be impressed. The AI deals primarily with analyzing content in a scene and adjusting brightness, contrast, color and other settings to optimize the photo or video. If you've taken a lot of videos, you may find the AI's video-editing tools a little limited at the moment. Still, it is a great tool for fixing your own content, and can be used as a secondary editor for videos shot on other... After an all-around excellent 2018, I found myself a little disappointed with Adobe's 2019 software lineup. Although Bridge is an excellent photo-manipulation tool, my biggest disappointment is overpriced, subscription-based Photoshop, which has become bloated to the point of being unusable for many. With the debut of Photoshop 2020, I became eager to see what Adobe was doing to update the program. After some hands-on time with my own copy of Photoshop 2020, I'm happy to report that the app is more than worthy of the \$500 price tag much less the \$2300 price of the version I reviewed. I also downloaded Photoshop Express, the company's free app for smartphone editing, and the tools are much simpler than the ones found in Photoshop... Recently, Adobe launched a new version of Photoshop designed specifically for mobile. That is, of course, why I downloaded it to see just how well the new Photoshop mobile app handled (or didn't) the new iPad Pro. I installed it on my iPad Pro (12.9-inch) and, in my humble opinion, it performed pretty well, even if it's still unable to edit some 4K video content.

## **Download free Adobe Photoshop CC 2014CRACK Free License Key [Mac/Win] 2023**

Selecting a digital photo editing and organizing program requires a careful consideration of

Photoshop vs Lightroom vs Apple's iPhoto. To help you make the best choice, here's a comparison of these three popular programs. The basic principles of adjustment layers still hold true in the PS Adjustment Layers. You can apply the same types of adjustments as before, such as levels, color corrections, and curves, with adjustments layers. The concept of the layer mask offers more than just a convenient way to hide and show a specific area of an image. While it can flash up on screen as you experimented with using the mask to erase parts of an image, it's actually capable of a lot in your workflow. The tool lets you view individual luminance values, which can be helpful when you are doing luminance adjustments. The Gradient tool adds a new dimension to your images, and this new feature opens a lot of doors for your images. You can do a lot with gradients, including creating a variety of backgrounds for your images. But there is one thing to keep in mind: your gradients are applied as soon as you finish creating them. If you create a dark gradient, and then place it on a white object, the gradient will appear on the image. If you created a gradient in a separate layer, and then applied it, it would appear on the image after you create it. When you open the **Gradient** panel, you'll see a gradient selector with four options: **.Linear** Gradient, **.Radial** Gradient, **.Gradient with Options** and **.Gradient over a Shape**. There are a lot of ways to change the appearance of your gradient. When you click on the **Linear** Gradient button, you'll see four top, left, right and bottom points for controlling the gradient. e3d0a04c9c

## **Download free Adobe Photoshop CC 2014With Activation Code {{ lifetime releaSe }} 2023**

Instancing is now supported in version 8. Photoshop offers five different ways to organize layers and keep your work organized. Layers can be grouped by type, or you can specify different texture types and can apply a texture to a shape—then drag the texture around the shape for an easy way to move it. You can also manage layers through manipulation, and under Common, you can change layer properties and find layer options. You can move and resize your layers, rearrange objects within a layer, and even "delete" any layers you want to. The 2015 revolution brought in a whole new feature, the Curvature Flow Tool. The tool allows you to apply the Curvature Flow effect to all, or a selection of, pixels in a shape, allowing you to create many different line, curved and geometric patterns and designs. AIA (Advanced Imaging Application) is a feature that gives Photoshop some incredible tools for photo and video editing. AIA provides a brand new interface, extensive support for multiple cameras, streaming media editing, and real-time 3D effects. The new filter engine also enables ramp filters, soft correction tools, and the ability to simulate film grain. AIA outperforms many tools that have come before it. **Motion Blur**: The Motion Blur tool utilizes the GPU and OpenCL functionality to blur an area of your image. It works in linear and radial Blurs, and offers anti-aliasing and antialiasing radius control. Certain Photoshop tools operate on layers of a project. Seperating these tasks is one of the most useful methods to make complex designs easier to manage. A canvas can be used to hold multiple images, a favorite drawing, or component and fill a layer. The different layers can be adjusted and modified to create the desired image.

adobe photoshop cs 8 plugins free download photoshop design vector free download download photoshop video editor free download photoshop video download photoshop tutorial video blank business card template photoshop free download business card template photoshop free download psd adobe photoshop express download for pc windows download photoshop exe download photoshop exe file

Adobe Photoshop is a raster-based image editing software to create graphics and other images. It has various advanced tools, including the ability to work on multiple layers, layers adjustment and editing, resizing, command tools and more, all integrated into one tool. It has various command tools, including layer tool, paint brush, blend tool, straighten, marquee tool, and mask. All these tools help to improve brands, create powerful designs with ease and just make design and art awesome :) Adobe Photoshop is a great tool for designers who want to create websites, graphics, logos, and any other kinds of artwork. Adobe Photoshop is the most powerful and widely used tools for creating images, graphics, photo editing and capturing, can do all kinds of tasks of creating websites, illustration, broken graphics. Photoshop gives us the ability to create the image we want, to experiment with colour, tone into any number of different ways, and produce masterpiece out of ordinary. Adobe Photoshop are the world's best-known image processing software for creating and editing photos and other digital images. Founded in 1987 by Thomas J Knoll and John Spooner and released in 1990, Photoshop has become the standard for how people creating and editing photos and other images. Photoshop is a vector graphic software; it can create and edit vector graphics. Adobe Photoshop is one of the most popular image editing software. You can use it for doing many types of operations, including photo retouching, photo editing, photo editing. Adobe Photoshop is a great tool for professional and amateur designers.

Initially, Adobe Photoshop was developed as a standalone program for Macintosh, but in 1993, it was translated and adapted to Windows, allowing users to easily work with files from tape via a DOSbased dumb terminal to working with automated image-processing software implemented on a server via Telnet. Dynamic range compression is used to compress (lighten) photos and videos. This feature is useful to reduce the dynamic range of the image by replacing large or bright color areas with a much smaller lighter areas. It can also be used to improve shadow exposure. Like the JPEG and PNG compression methods, this is a lossy method that discards information about the original photo. However, the DRC algorithm is unique in that it automatically and perceptually detects and compresses areas of fine detail, which are typically the highlights (sources, skylines, etc). Adobe Photoshop CC users can choose to enable layers. This essentially allows users to stack multiple photographs or design elements, giving you the ability to create more elaborate and detailed images or projects. Layers are most often used for a digital painter's model or for a more advanced designer or photographer who needs to layer the scenes (or models) into separate components like masks to do some more fine-tuning, or use the small details for more intricate images and expressions. Those are the people who need the layered function. This function lets you retouch (or modify) the edges of a photo, giving it a smooth blend and a unified composition. You can resize, flip, crop and rotate the photo and it's layers at will. Choose settings that help you to adjust date and time, or convert photos to black and white, sepia, or grayscale, and even add vignettes or tone curves to help the modified photo ready for printing.

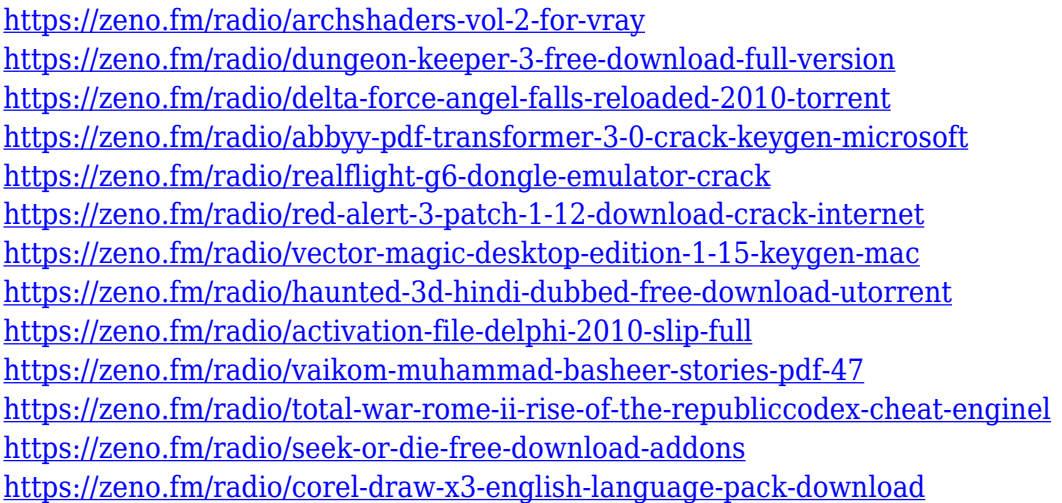

Digg Image, Painting Brush, Point Selection, Room Selection, Advanced Eraser, Color Burn, Dodge, Color Dodge, Smudge, Burn, Overlay, Spot Healing Brush, Clone, Clone Stamp, Content-Aware, Smart Tools, Lens Correction, Spot Removal, Lens Correction, Gradient Mesh, Levels, Smart Sharpen, Curves, Shear, Warp, Liquify, CLIP TO SELECT, Blur, Spin, Tilting, JavaScript, Styles, Layer Masks, Pattern, History Panel, Color Correction, Lens Correction, Clipping Path, Transparency, Masks, Keying, Noise Removal, Liquify, Layers, Liquify, Liquify, Fly, Animate, Transform, Compass, Automate, Graphic, Bevel, Embed] This list of Photoshop features includes many of the tools, features and power tools that make this software a great tool for designers. Photoshop has many tools that fall under the brand names of things like magic wand, live filters, adjustment layers, cloning, healing brush, levels, and a whole bunch more. Additionally, photoshop makes canvas a bigger canvas. You can add photo frames, hide unnecessary content, hide the image, crop canvas, resize and rotate canvas, change canvas settings, lock/unlock canvas, and more. Among its Photoshop features that make this software a peculiar tool for photographers are: big canvas, zoom in up to 999%, clear canvas, auto brightness/contrast, crop roi, unsharp mask, levels, add layers, cropping, movement, and so on. Adobe Photoshop is an image editing and raster graphics editing software by Adobe Systems. While not the most user-friendly software on the market, Adobe has a range of tools that make this package a good choice for most digital artists working in the industry today. Its tools are quite extensive and will satisfy anyone who needs to manipulate and work with raster images. If you are a beginner, it may be a good idea to start with a version that will allow you to focus on one type of editing at a time (like a photo editor that offers one to five different editing tools), then try a more advanced version later.

[https://z333a3.n3cdn1.secureserver.net/wp-content/uploads/2023/01/How-To-Download-Adobe-Photo](https://z333a3.n3cdn1.secureserver.net/wp-content/uploads/2023/01/How-To-Download-Adobe-Photoshop-70-For-Free-For-Windows-10-Free.pdf?time=1672654237) [shop-70-For-Free-For-Windows-10-Free.pdf?time=1672654237](https://z333a3.n3cdn1.secureserver.net/wp-content/uploads/2023/01/How-To-Download-Adobe-Photoshop-70-For-Free-For-Windows-10-Free.pdf?time=1672654237)

[https://society92101.com/wp-content/uploads/2023/01/Photoshop\\_Psd\\_Poster\\_Free\\_Download\\_HOT.p](https://society92101.com/wp-content/uploads/2023/01/Photoshop_Psd_Poster_Free_Download_HOT.pdf) [df](https://society92101.com/wp-content/uploads/2023/01/Photoshop_Psd_Poster_Free_Download_HOT.pdf)

<https://teenmemorywall.com/how-to-download-photoshop-brushes-mac-exclusive/>

[https://www.dpfremovalnottingham.com/2023/01/02/how-to-download-adobe-photoshop-for-free-win](https://www.dpfremovalnottingham.com/2023/01/02/how-to-download-adobe-photoshop-for-free-windows-10-in-hindi-best/) [dows-10-in-hindi-best/](https://www.dpfremovalnottingham.com/2023/01/02/how-to-download-adobe-photoshop-for-free-windows-10-in-hindi-best/)

[https://holanadege.com/photoshop-2021-version-22-0-1-download-free-license-key-serial-number-new](https://holanadege.com/photoshop-2021-version-22-0-1-download-free-license-key-serial-number-new-2023/) [-2023/](https://holanadege.com/photoshop-2021-version-22-0-1-download-free-license-key-serial-number-new-2023/)

<http://applebe.ru/2023/01/02/download-free-photoshop-cc-2018-product-key-full-latest-release-2023/> <https://kmtu82.org/adobe-photoshop-2021-version-22-4-hacked-hack-3264bit-2022/>

<http://businessfrontier.net/?p=2551>

<https://gyllendal.com/wp-content/uploads/2023/01/byanbali.pdf>

[https://quicktoptens.com/wp-content/uploads/2023/01/Adobe\\_Photoshop\\_CC\\_2015\\_Version\\_18\\_Activ](https://quicktoptens.com/wp-content/uploads/2023/01/Adobe_Photoshop_CC_2015_Version_18_Activation_2022.pdf) [ation\\_2022.pdf](https://quicktoptens.com/wp-content/uploads/2023/01/Adobe_Photoshop_CC_2015_Version_18_Activation_2022.pdf)

[https://knoxvilledirtdigest.com/wp-content/uploads/2023/01/Photoshop-2022-Version-231-With-Keyge](https://knoxvilledirtdigest.com/wp-content/uploads/2023/01/Photoshop-2022-Version-231-With-Keygen-For-Windows-lifetimE-patch-2022.pdf) [n-For-Windows-lifetimE-patch-2022.pdf](https://knoxvilledirtdigest.com/wp-content/uploads/2023/01/Photoshop-2022-Version-231-With-Keygen-For-Windows-lifetimE-patch-2022.pdf)

[https://dottoriitaliani.it/ultime-notizie/senza-categoria/photoshop-cc-2015-version-18-activation-code](https://dottoriitaliani.it/ultime-notizie/senza-categoria/photoshop-cc-2015-version-18-activation-code-with-keygen-with-full-keygen-last-release-2022/)[with-keygen-with-full-keygen-last-release-2022/](https://dottoriitaliani.it/ultime-notizie/senza-categoria/photoshop-cc-2015-version-18-activation-code-with-keygen-with-full-keygen-last-release-2022/)

<https://pollynationapothecary.com/wp-content/uploads/2023/01/jaljam.pdf>

[https://www.thebangladeshikitchen.com/wp-content/uploads/2023/01/Photoshop-Cc-Apk-Download-A](https://www.thebangladeshikitchen.com/wp-content/uploads/2023/01/Photoshop-Cc-Apk-Download-Apkpure-EXCLUSIVE.pdf) [pkpure-EXCLUSIVE.pdf](https://www.thebangladeshikitchen.com/wp-content/uploads/2023/01/Photoshop-Cc-Apk-Download-Apkpure-EXCLUSIVE.pdf)

<http://thisaddiction.org/photoshop-cc-download-full-product-key-2023/>

[https://artstribune.com/wp-content/uploads/2023/01/Download-free-Adobe-Photoshop-CC-2018-Keyg](https://artstribune.com/wp-content/uploads/2023/01/Download-free-Adobe-Photoshop-CC-2018-Keygen-For-LifeTime-PCWindows-3264bit-Hot-2022.pdf) [en-For-LifeTime-PCWindows-3264bit-Hot-2022.pdf](https://artstribune.com/wp-content/uploads/2023/01/Download-free-Adobe-Photoshop-CC-2018-Keygen-For-LifeTime-PCWindows-3264bit-Hot-2022.pdf)

<https://www.kiwitravellers2017.com/2023/01/02/how-to-download-photoshop-for-free-in-tamil-upd/> <https://xn--gr-eka.at/wp-content/uploads/2023/01/reigav.pdf>

[https://allysylum.com/wp-content/uploads/2023/01/Photoshop\\_CC\\_2019\\_Version\\_20\\_\\_Free\\_Registrati](https://allysylum.com/wp-content/uploads/2023/01/Photoshop_CC_2019_Version_20__Free_Registration_Code_Free_Registration_Code_Windows_1011_3.pdf) [on\\_Code\\_Free\\_Registration\\_Code\\_Windows\\_1011\\_3.pdf](https://allysylum.com/wp-content/uploads/2023/01/Photoshop_CC_2019_Version_20__Free_Registration_Code_Free_Registration_Code_Windows_1011_3.pdf)

[https://dincampinginfo.dk/wp-content/uploads/2023/01/Photoshop-2022-Version-2311-Keygen-For-M](https://dincampinginfo.dk/wp-content/uploads/2023/01/Photoshop-2022-Version-2311-Keygen-For-Mac-and-Windows-2023.pdf) [ac-and-Windows-2023.pdf](https://dincampinginfo.dk/wp-content/uploads/2023/01/Photoshop-2022-Version-2311-Keygen-For-Mac-and-Windows-2023.pdf)

<https://indonesiapropertirental.com/adobe-photoshop-cc-download-hack-x32-64-latest-2023/> <https://ijaa.tn/wp-content/uploads/2023/01/shadzla.pdf>

[http://www.southasianbridemagazine.com/wp-content/uploads/2023/01/Nik-Collection-For-Photosho](http://www.southasianbridemagazine.com/wp-content/uploads/2023/01/Nik-Collection-For-Photoshop-Cc-Free-Download-32-Bit-VERIFIED.pdf) [p-Cc-Free-Download-32-Bit-VERIFIED.pdf](http://www.southasianbridemagazine.com/wp-content/uploads/2023/01/Nik-Collection-For-Photoshop-Cc-Free-Download-32-Bit-VERIFIED.pdf)

<http://classiswisconsin.org/wp-content/uploads/2023/01/darike.pdf>

[https://thefrontoffice.ca/wp-content/uploads/2023/01/Adobe-Photoshop-Elements-7-For-Mac-Free-Do](https://thefrontoffice.ca/wp-content/uploads/2023/01/Adobe-Photoshop-Elements-7-For-Mac-Free-Download-WORK.pdf) [wnload-WORK.pdf](https://thefrontoffice.ca/wp-content/uploads/2023/01/Adobe-Photoshop-Elements-7-For-Mac-Free-Download-WORK.pdf)

<https://conexionfit.net/wp-content/uploads/2023/01/Download-Photoshop-2021-Helpx-UPDATED.pdf> <http://moonreaderman.com/wp-content/uploads/2023/01/Download-To-Mac-Photoshop-REPACK.pdf> <https://blu-realestate.com/?p=198658>

<https://www.riobrasilword.com/wp-content/uploads/2023/01/newgerv.pdf>

[https://fotofables.com/wp-content/uploads/2023/01/Oil-Painting-Plugin-For-Photoshop-Free-Downloa](https://fotofables.com/wp-content/uploads/2023/01/Oil-Painting-Plugin-For-Photoshop-Free-Download-LINK.pdf) [d-LINK.pdf](https://fotofables.com/wp-content/uploads/2023/01/Oil-Painting-Plugin-For-Photoshop-Free-Download-LINK.pdf)

[https://www.rutaecologica.com/wp-content/uploads/2023/01/Adobe-Photoshop-Free-Download-Highl](https://www.rutaecologica.com/wp-content/uploads/2023/01/Adobe-Photoshop-Free-Download-Highly-Compressed-TOP.pdf) [y-Compressed-TOP.pdf](https://www.rutaecologica.com/wp-content/uploads/2023/01/Adobe-Photoshop-Free-Download-Highly-Compressed-TOP.pdf)

[https://friengo.com/wp-content/uploads/2023/01/Photoshop\\_CC\\_2015.pdf](https://friengo.com/wp-content/uploads/2023/01/Photoshop_CC_2015.pdf)

[http://www.landtitle.info/wp-content/uploads/2023/01/Download-Adobe-Photoshop-CC-2015-Version-](http://www.landtitle.info/wp-content/uploads/2023/01/Download-Adobe-Photoshop-CC-2015-Version-18-Hack-Windows-1011-x3264-lAtest-release-2023.pdf)[18-Hack-Windows-1011-x3264-lAtest-release-2023.pdf](http://www.landtitle.info/wp-content/uploads/2023/01/Download-Adobe-Photoshop-CC-2015-Version-18-Hack-Windows-1011-x3264-lAtest-release-2023.pdf)

[https://www.distributorbangunan.com/wp-content/uploads/2023/01/How-To-Download-And-Install-Ad](https://www.distributorbangunan.com/wp-content/uploads/2023/01/How-To-Download-And-Install-Adobe-Photoshop-Cc-2019-In-Pc-For-Lifetime-REPACK.pdf) [obe-Photoshop-Cc-2019-In-Pc-For-Lifetime-REPACK.pdf](https://www.distributorbangunan.com/wp-content/uploads/2023/01/How-To-Download-And-Install-Adobe-Photoshop-Cc-2019-In-Pc-For-Lifetime-REPACK.pdf)

[https://purosautosdetroit.com/2023/01/02/download-free-photoshop-cs5-license-keygen-x64-lifetime](https://purosautosdetroit.com/2023/01/02/download-free-photoshop-cs5-license-keygen-x64-lifetime-patch-2023/)[patch-2023/](https://purosautosdetroit.com/2023/01/02/download-free-photoshop-cs5-license-keygen-x64-lifetime-patch-2023/)

<http://www.tampabestplaces.com/wp-content/uploads/2023/01/fatfinb.pdf> [https://koenigthailand.com/wp-content/uploads/2023/01/Photoshop-2021-Version-2243-With-Keygen-](https://koenigthailand.com/wp-content/uploads/2023/01/Photoshop-2021-Version-2243-With-Keygen-With-Registration-Code-For-Mac-and-Windows-x3264-2.pdf)[With-Registration-Code-For-Mac-and-Windows-x3264-2.pdf](https://koenigthailand.com/wp-content/uploads/2023/01/Photoshop-2021-Version-2243-With-Keygen-With-Registration-Code-For-Mac-and-Windows-x3264-2.pdf) <https://trendmicroinstall.com/2023/01/02/how-to-download-photoshop-for-free-in-hindi-upd/>

[https://travestisvalencia.top/photoshop-cc-free-download-full-version-no-trial-32-bit-\\_hot\\_/](https://travestisvalencia.top/photoshop-cc-free-download-full-version-no-trial-32-bit-_hot_/)

Get organized with powerful photo editing tools and fast, one-click sharing. Make the most of your photos, from correcting color, refining details and making an instant photo collage, to adding borders, props and fill to create the perfect composition. Use powerful content-editing tools like face recognition, auto-enhance, Smart Objects and the Quick Selection feature. Share your work with beautiful, personalized web galleries and social networks. Photoshop is the industry-leading imageediting tool used by professionals and enthusiasts around the world. Using Adobe Photoshop CS6, you can retouch, reimagine, and make your artwork stand out from the competition. Create a professional-quality webpage using your existing design files quickly and easily. With drag-and-drop web page builder, you can create responsive websites with basic templates or more customized experiences. Design the front-end of your site using powerful tools such as the visual editing tools to design and place layouts, and the advanced editing tools to modify text and backgrounds. Once you're ready to publish, you can automate the process and publish directly to the web using themes. Adobe Photoshop Lightroom CC is indispensable for photographers and creative pros alike, making it easy to quickly organize, edit, and share your own digital photos and other media files. A single, powerful platform for organizing, editing, developing, and outputting your creative files, Lightroom is your essential go-to tool for speedy, on-the-fly processing and editing. Use powerful tools such as Filmstrip, Assets, the Develop module, and more to easily remove dust and scratches right in the image itself. Bring out the originality of your work with filters, Curves, and other image effects. Lightroom includes the powerful Dashboard packed with fantastic features like the powerful Panorama and rotating Panorama modes.